Foley *et al.*, 16.12

#### **Optional**:

- Glassner, An introduction to Ray Tracing, Academic Press, Chapter 1.
- T. Whitted. "An improved illumination model for shaded display". *Communications of the ACM* 23(6), 343-349, 1980.

#### **Geometric optics**

**Ray Tracing**

We will take the view of **geometric optics**

- Light is a flow of photons with wavelengths. We'll call these flows ``light rays.''
- Light rays travel in straight lines in free space.
- Light rays do not interfere with each other as they cross.
- •Light rays obey the laws of reflection and refraction.
- Light rays travel form the light sources to the eye, but the physics is invariant under path reversal (reciprocity).

### **Forward Ray Tracing**

- •Rays emanate from light sources and bounce around in the scene.
- • Rays that pass through the projection plane and enter the eye contribute to the final image.

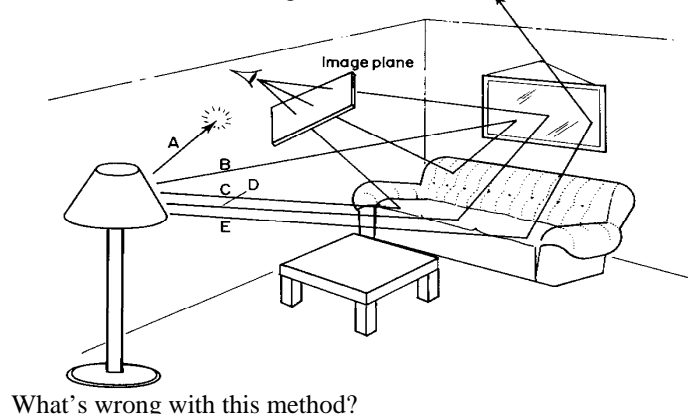

•

### **Eye vs. Light**

• Starting at the light (a.k.a. forward ray tracing, photon tracing)

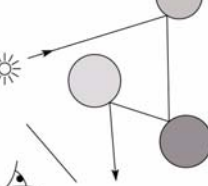

 $\bullet$ Starting at the eye (a.k.a. backward ray tracing)

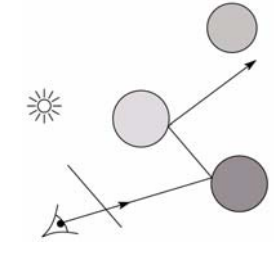

### **Whitted ray-tracing algorithm**

- 1. For each pixel, trace a **primary ray** to the first visible surface
- 2. For each intersection trace **secondary rays**:
	- –**Shadow rays** in directions Li to light sources
	- –**Reflected ray** in direction R
	- –**Refracted ray** (**transmitted ray**) in direction T

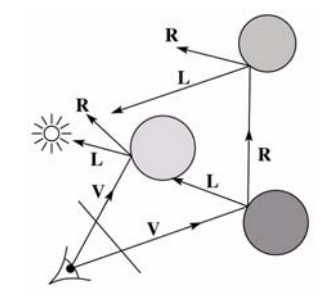

### **Reflection**

- • Reflected light from objects behaves like specular reflection from light sources
	- Reflectivity is just specular color
	- Reflected light comes from direction of perfect specular reflection

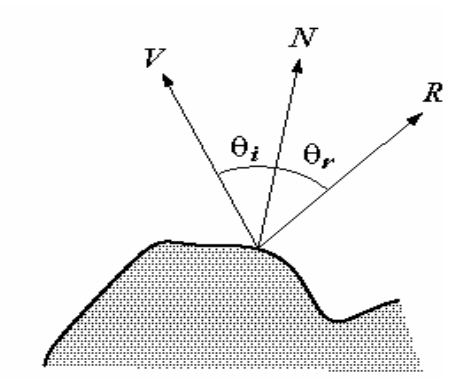

### **Refraction**

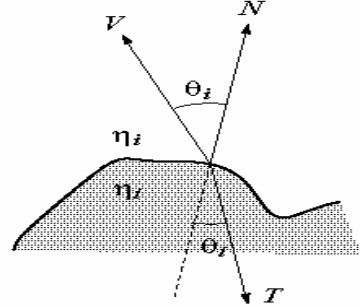

- Amount to transmit determined by transparency coefficient, which we store explicitly
- *T* comes from Snell's law

$$
\eta_i \sin(\theta_i) = \eta_i \sin(\theta_i)
$$

7

5

# **Total Internal Reflection**

- When passing from a dense medium to a less dense medium, light is bent further away from the surface normal
- Eventually, it can bend right past the surface!
- The  $\theta_i$  that causes  $\theta_t$  to exceed 90 degrees is called the **critical angle**  $(\theta_c)$ . For  $\theta_i$  greater than the critical angle, no light is transmitted.
- A check for TIR falls out of the construction of T

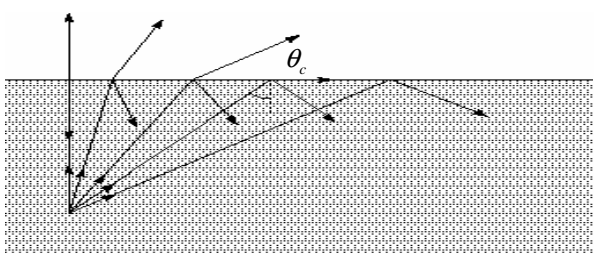

# **Index of Refraction**

• Real-world index of refraction is a complicated physical property of the material

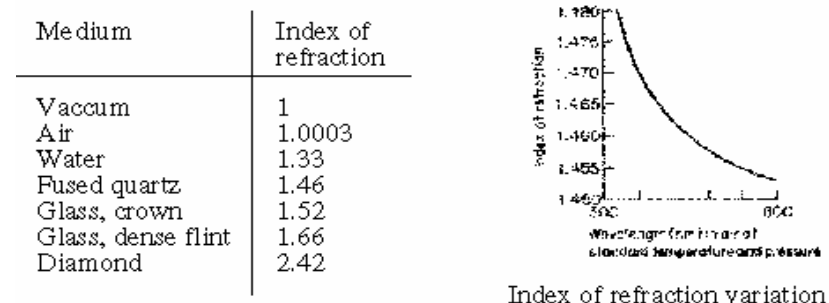

- for fused quartz IOR also varies with wavelength, and even temperature!
- •How can we account for wavelength dependence when ray tracing?

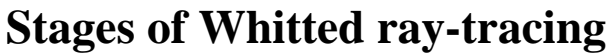

9

11

•

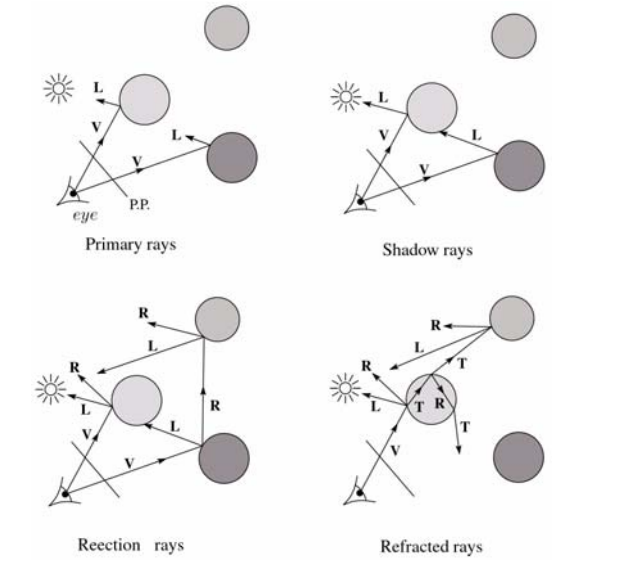

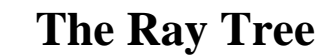

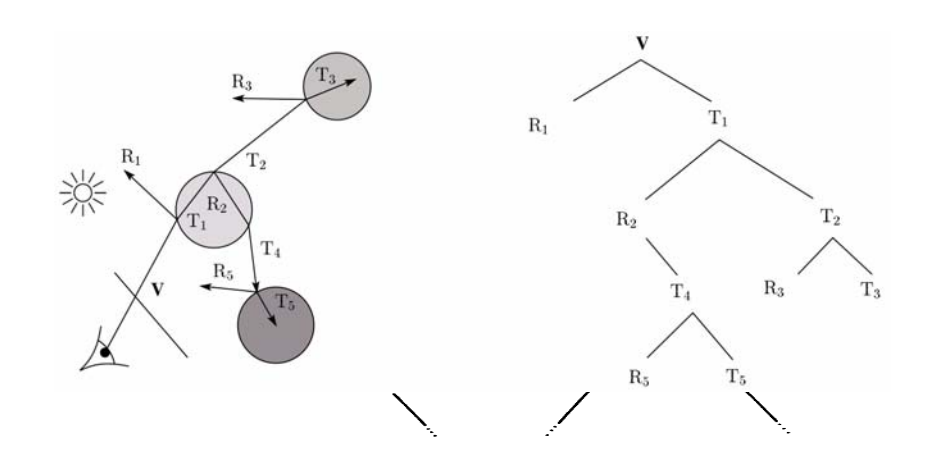

#### **Shading**

If I( $P_0$ , **u**) is the intensity seen from point  $P_0$  along direction **u** 

淡

 $I(P_0, \mathbf{u}) = I_{direct} + I_{reflected} + I_{transmitted}$ 

where

 $I_{direct}$  = Shade(**N**, **L**, **u**, **R**) (e.g. Phong shading model)

 $I_{reflected} = k_{_r} I(P, \mathbf{R})$  $I_{transmitted} = k_{_t}I(P, \mathbf{T})$ 

Typically, we set  $k_r = k_s$  and  $k_t$ 

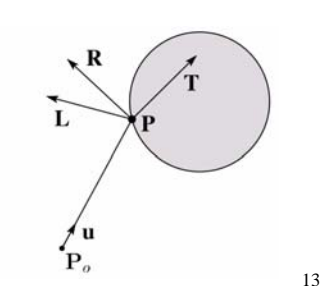

# **Parts of a Ray Tracer**

- What major components make up the core of a ray tracer?
	- Outer loop sends primary rays into the scene
	- Trace arbitrary ray and compute its color contribution as it travels through the scene
	- Shading model

$$
I = k_{\epsilon} + k_{a}I_{a} + \sum_{i} f(d_{i})I_{li} \left[ k_{d} (\mathbf{N} \cdot \mathbf{L}_{i})_{+} + k_{s} (\mathbf{V} \cdot \mathbf{R})_{+}^{n_{s}} \right]
$$

14

# **Outer Loop**

```
void traceImage (scene)
{
        for each pixel (i,j) in the image {
               p = pixelToWorld(i,j)
                c =COP
                u = (p - c)/||p – c||
               I(i,j) = traceRay (scene, c, u)
       }
}
```
### **Trace Pseudocode**

```
color traceRay(point P<sub>0</sub>, direction u )
{
        (P, 0<sub>i</sub>) = interest(P<sub>0</sub>, u);I = 0for each light source l {
                  (P', LightObj) = intersect(P, dir(P,l))
                 if LightObj = l {
                          I = I + I(7)}
        }
                                                 l \longrightarrow_{\mathbf{P}} O
                                                 lI = I + 0bj.Kr * traceRay(P, R)
        I = I + Obj.Kt * traceRay(P, T)
         return I}
                                                           P_{o}
```
### **TraceRay Pseudocode**

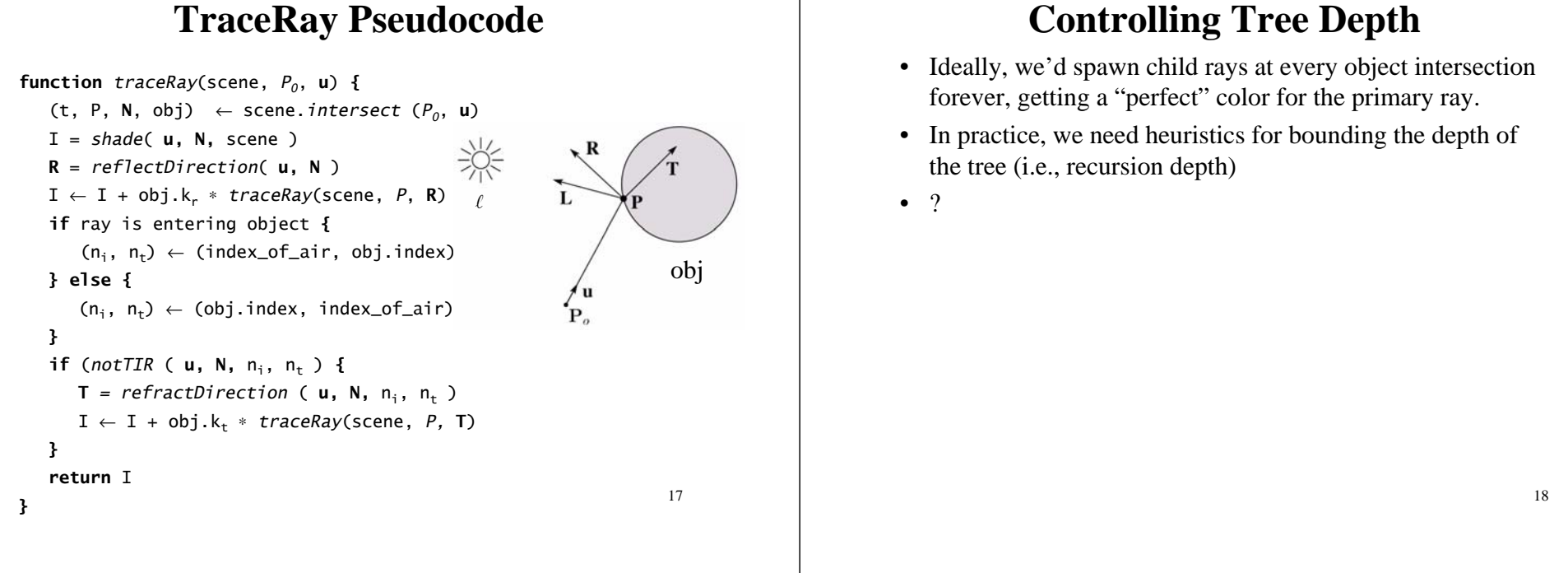

12

### **Shading Pseudocode**

```
function shade(obj, scene, P, N, u) {
    \rm I ~\leftarrow~ obj. k_{_e} ~\texttt{+}~ obj. k_{_a} ~\texttt{``}~ scene\texttt{-&} \rm I_{_a}for each light source \ell {
        atten = distanceAttention(\ell, P) *
            shadowAttenuation(\ell, Scene, P)
        \mathrm{I}\, \leftarrow\, \mathrm{I}\, + atten*(diffuse term + spec term)
    }
    return I
}
                                                                \overline{L}Aobj
                                                                  P_{\alpha}
```
### **Shadow attenuation pseudocode**

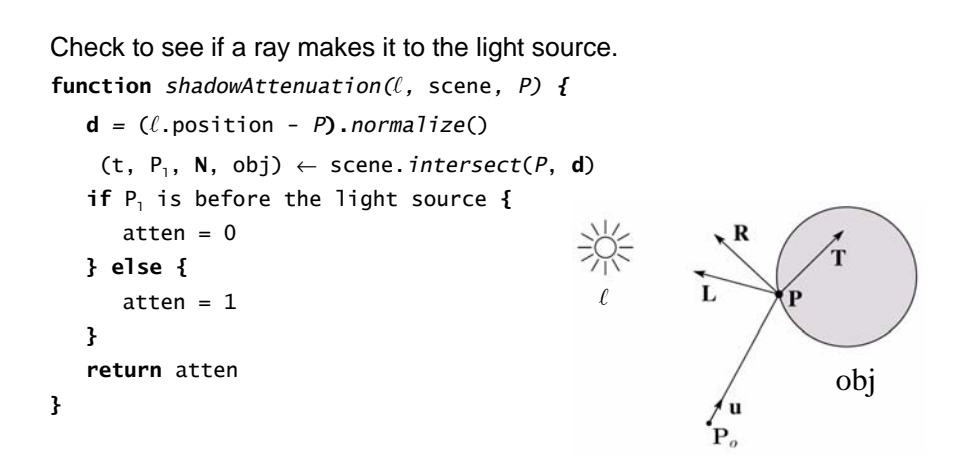

**Q**: What if there are transparent objects along a path to the light source?

### **Ray-Object Intersection**

- Must define different intersection routine for each primitive
- The bottleneck of the ray tracer, so make it fast!
- Most general formulation: find all roots of a function of one variable
- In practice, many optimized intersection tests exist (see Glassner)

### **Ray-Sphere Intersection**

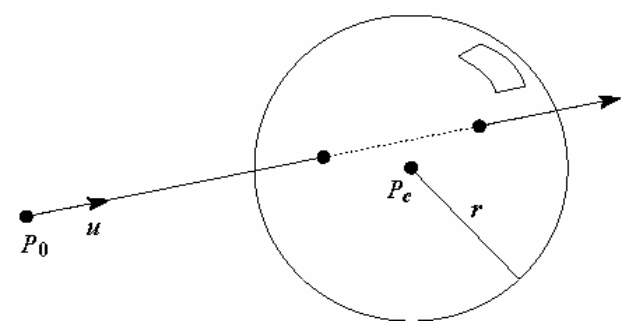

• Given a sphere centered at  $P_c = [0,0,0]$  with radius r and a ray  $P(t) = P_0 + t\mathbf{u}$ , find the intersection(s) of  $P(t)$  with the sphere.

### **Object hierarchies and ray intersection**

21

23

How do we intersect with primitives transformed with affine transformations?

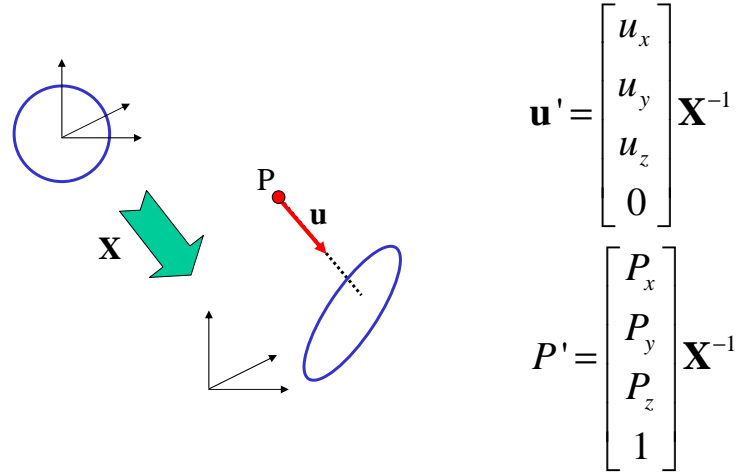

## **Numerical Error**

- Floating-point roundoff can add up in a ray tracer, and create unwanted artifacts
	- Example: intersection point calculated to be ever-so-slightly *inside*  the intersecting object. How does this affect child rays?
- Solutions:
	- Perturb child rays
	- Use global ray epsilon

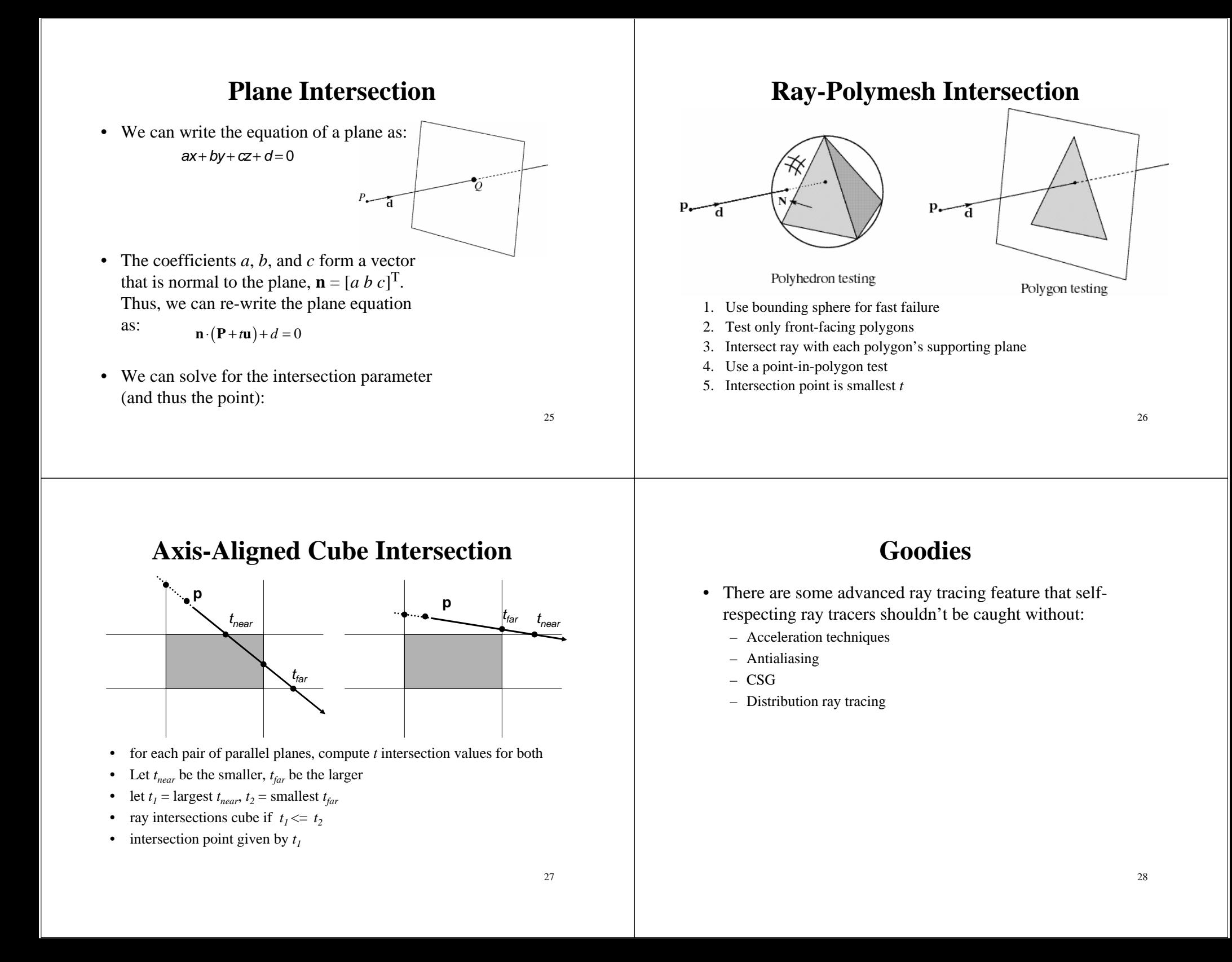

### **Acceleration Techniques**

- Problem: ray-object intersection is very expensive
	- make intersection tests faster
	- do fewer tests

## **Fast Failure**

- • We can greatly speed up ray-object intersection by identifying cheap tests that guarantee failure
- • Example: if origin of ray is outside sphere and ray points away from sphere, fail immediately.

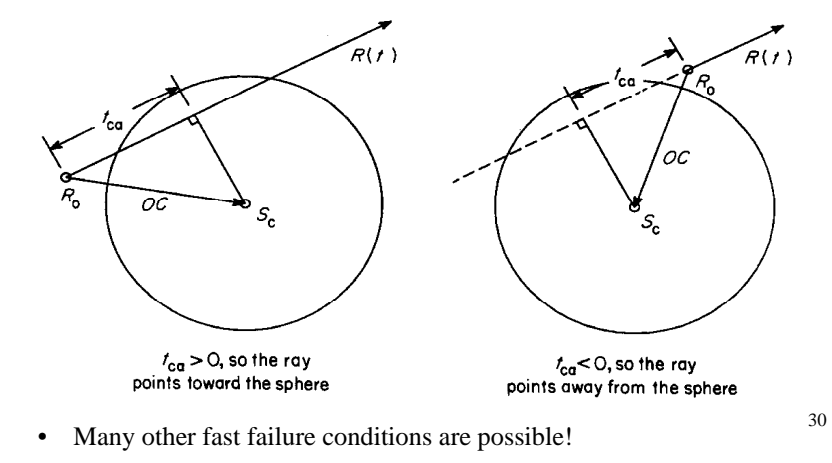

#### **Hierarchical Bounding Volumes**

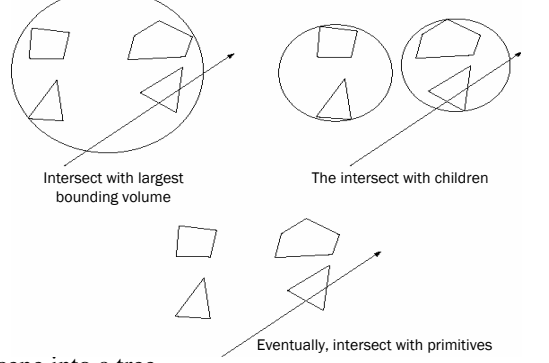

- • Arrange scene into a tree
	- Interior nodes contain primitives with very simple intersection tests (e.g., spheres). Each node's volume contains all objects in subtree
	- Leaf nodes contain original geometry
- Like BSP trees, the potential benefits are big but the hierarchy is hard to build

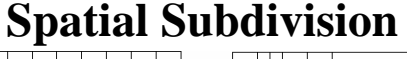

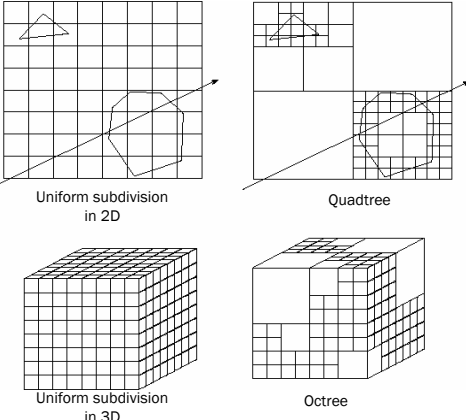

- •Divide up space and record what objects are in each cell
- •Trace ray through **voxel** array

### **Antialiasing**

• So far, we have traced one ray through each pixel in the final image. Is this an adequate description of the contents of the pixel?

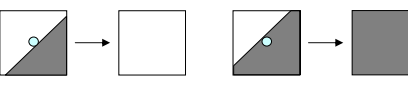

- • This quantization through inadequate sampling is a form of **aliasing**. Aliasing is visible as "jaggies" in the ray-traced image.
- We really need to colour the pixel based on the *average*

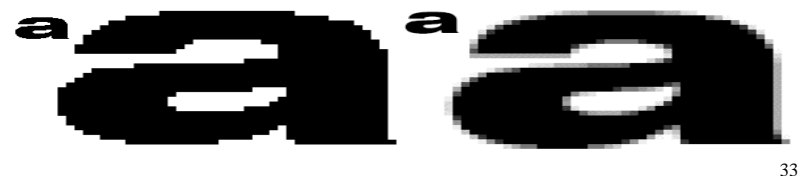

### **Aliasing**

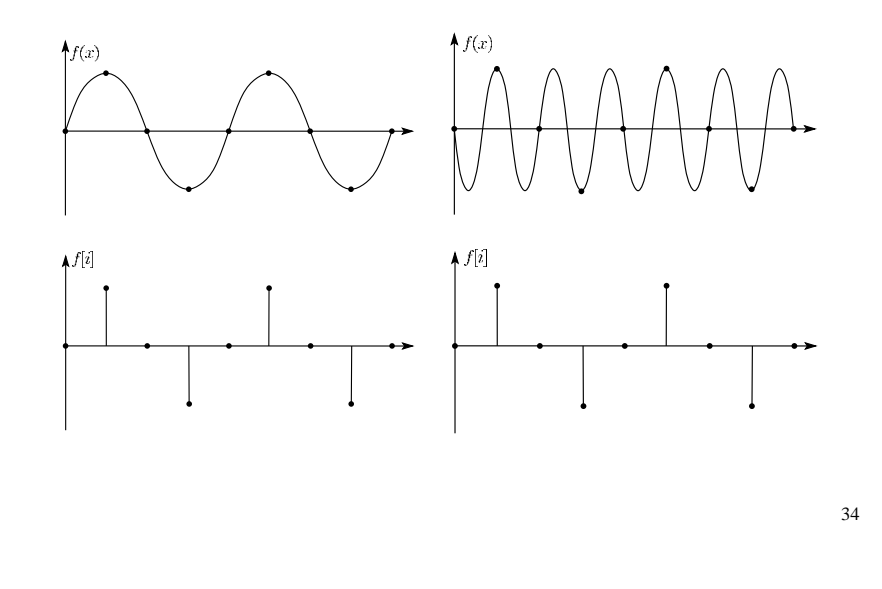

### **Supersampling**

• We can approximate the average colour of a pixel's area by firing multiple rays and averaging the result.

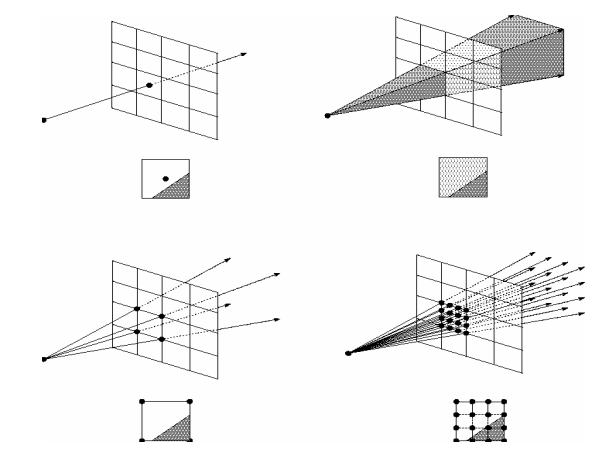

## **Adaptive Sampling**

- • Uniform supersampling can be wasteful if large parts of the pixel don't change much.
- So we can subdivide regions of the pixel's area only when the image changes in that area:

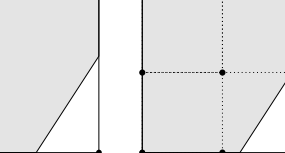

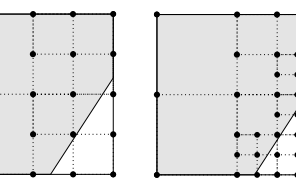

• How do we decide when to subdivide?

#### **CSG**

• CSG (constructive solid geometry) is an incredibly powerful way to create complex scenes from simple primitives.

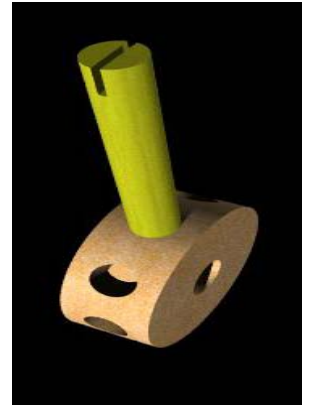

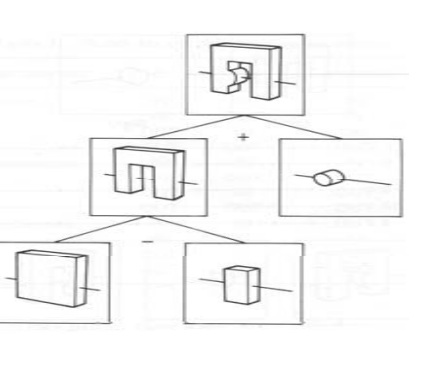

37• CSG is a modeling technique; basically, we only need to modify rayobject intersection. 37

### **CSG Implementation**

- • CSG intersections can be analyzed using "Roth diagrams".
	- Maintain description of *all intersections* of ray with primitive
	- Functions to combine Roth diagrams under CSG operations

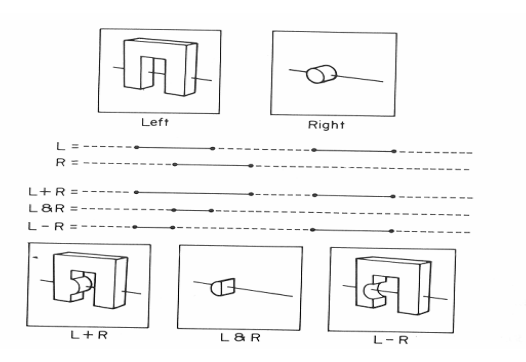

• An elegant and extremely slow system

### **Distribution Ray Tracing**

- • Usually known as "distributed ray tracing", but it has nothing to do with distributed computing
- •General idea: instead of firing one ray, fire multiple rays in a jittered

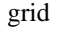

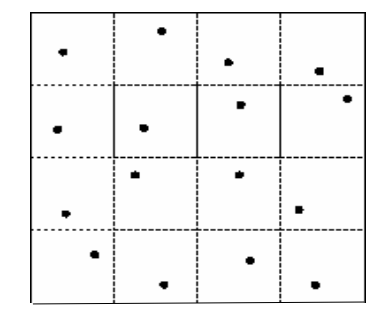

- •Distributing over different dimensions gives different effects
- •Example: what if we distribute rays over pixel area?

#### **Noise**

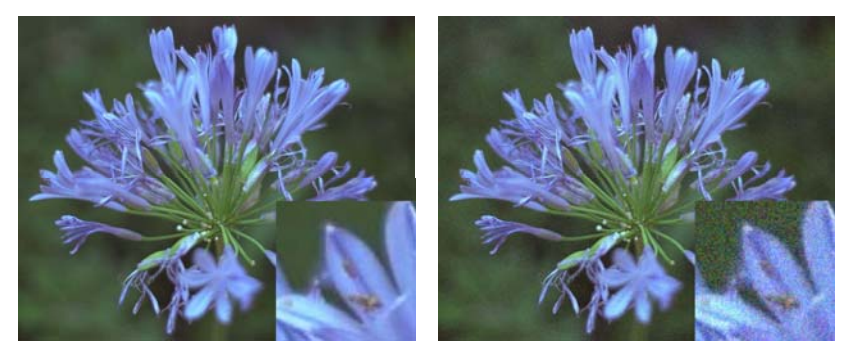

•**Noise** can be thought of as randomness added to the signal. •The eye is relatively insensitive to noise.

### **DRT pseudocode**

*traceImage*() looks basically the same, except now each pixel records the average color of jittered sub-pixel rays.

**function** *traceImage* (scene): **for each** pixel (i, j) in image **do**  $I(i, j) \leftarrow 0$ **for each** sub-pixel id in (i,j) **do s** ← *pixelToWorld*(jitter(i, j, id))  $p \leftarrow$  **COP u** <sup>←</sup>(**<sup>s</sup>**- **p**).normalize()  $I(i, j) \leftarrow I(i, j) + \text{traceRay}(\text{scene}, p, u, id)$ **end for** $I(i, j) \leftarrow I(i, j)/numSubpixels$ **end for**

#### **end function**

•A typical choice is numSubPixels  $= 4*4$ .

#### **Pre-sampling glossy reflections**

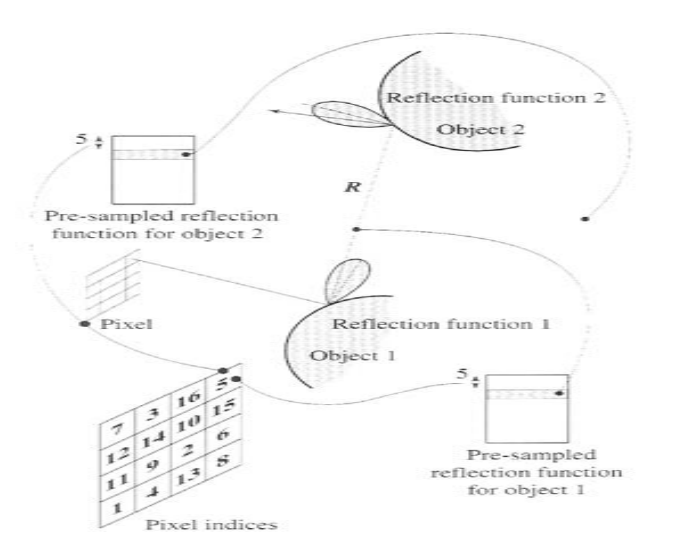

### **DRT pseudocode (cont'd)**

•Now consider *traceRay*(), modified to handle (only) opaque glossy surfaces:

**function** *traceRay*(scene, **p**, **u,** id):  $(q, N, obj) \leftarrow$  *intersect* (scene,  $p, u$ ) I ← *shade*(…) **R** ← *jitteredReflectDirection*(**N**, -**u**, id)  $I \leftarrow I + obj.k_r * traceRay$ (scene, **q**, **R**, *id*) **return** I

**end function**

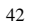

### **Distributing Reflections**

- 
- Distributing rays over reflection direction gives:

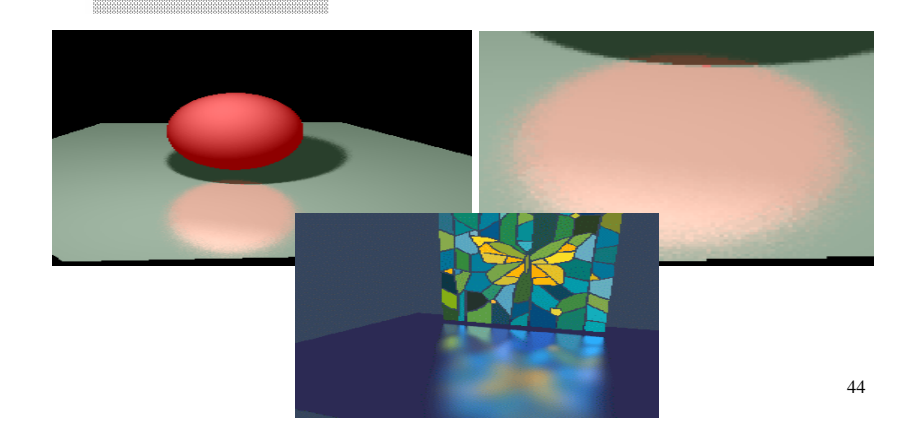

### **Distributing Refractions**

• Distributing rays over transmission direction gives:

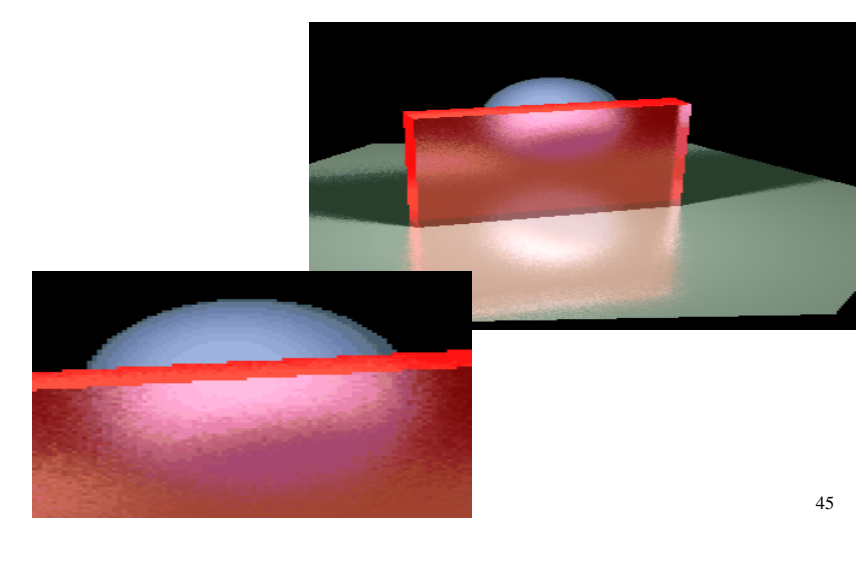

### **Distributing Over Light Area**

• Distributing over light area gives:

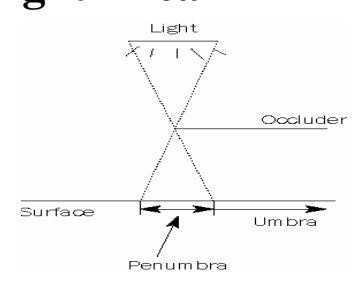

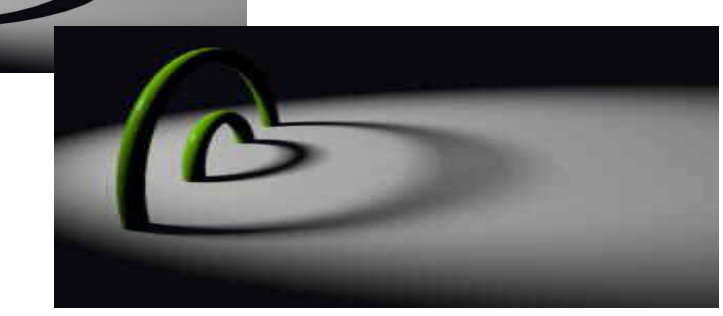

## **Distributing Over Aperature**

• We can fake distribution through a lens by choosing a point on a finite aperature and tracing through the "infocus point".

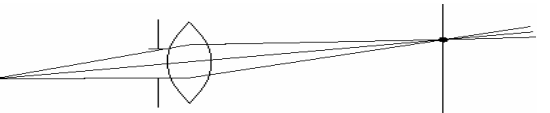

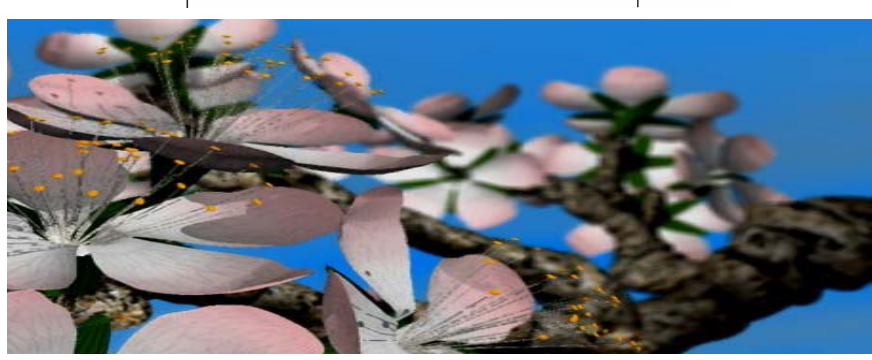

### **Distributing Over Time**

• We can endow models with velocity vectors and distribute rays over *time*. this gives:

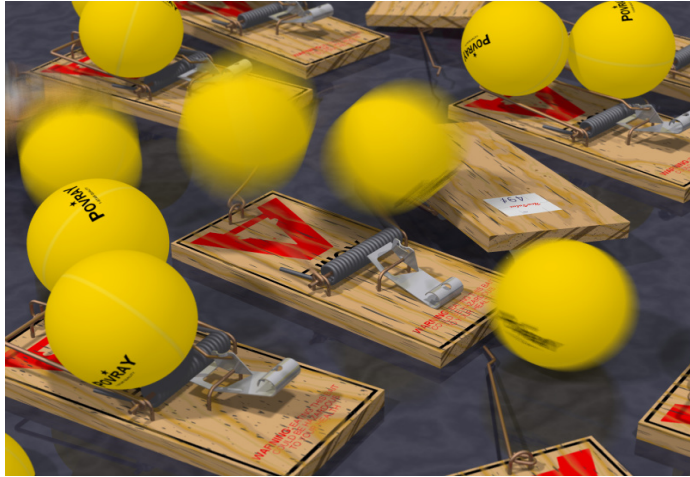

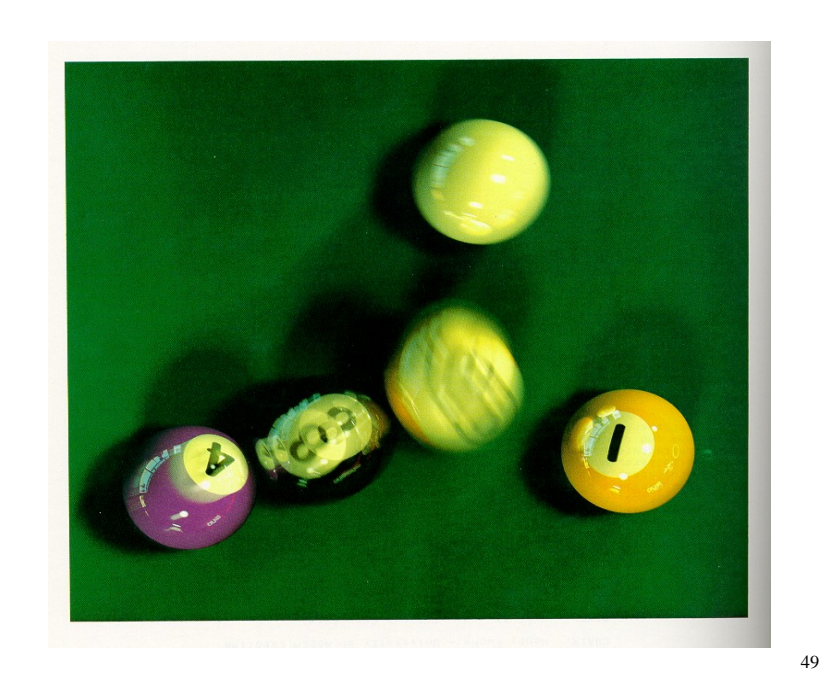

# **Chaining the ray id's**

• In general, you can trace rays through a scene and keep track of their id's to handle *all* of these effects:

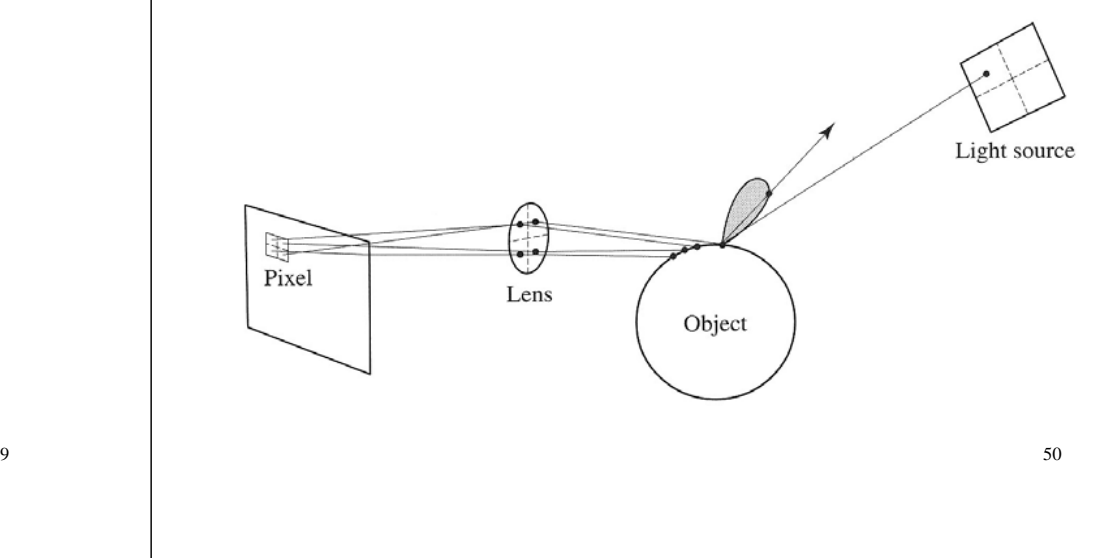